# **Sectra IDS7 BJC Healthcare Shortcuts for Radiologists**

## **Mouse Configuration**

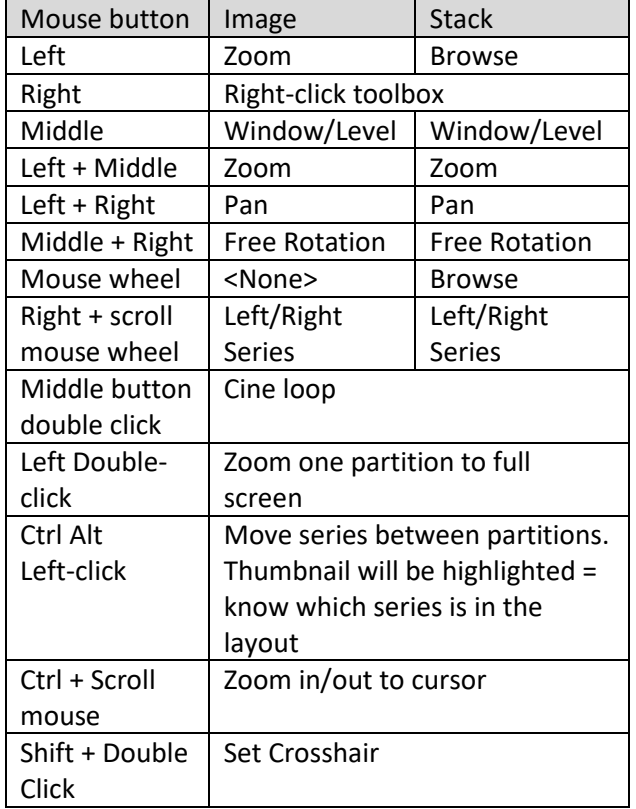

## **General shortcuts image window**

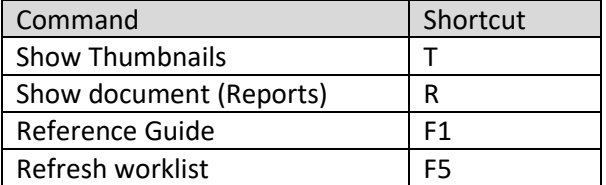

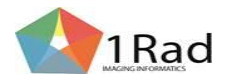

# **Maneuvering between series/layouts**

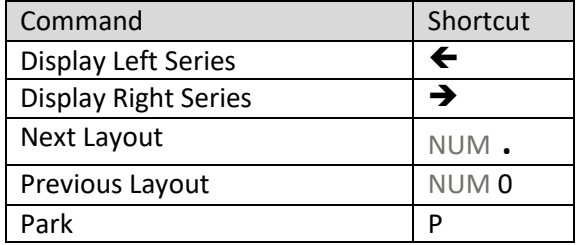

## **Manipulating images**

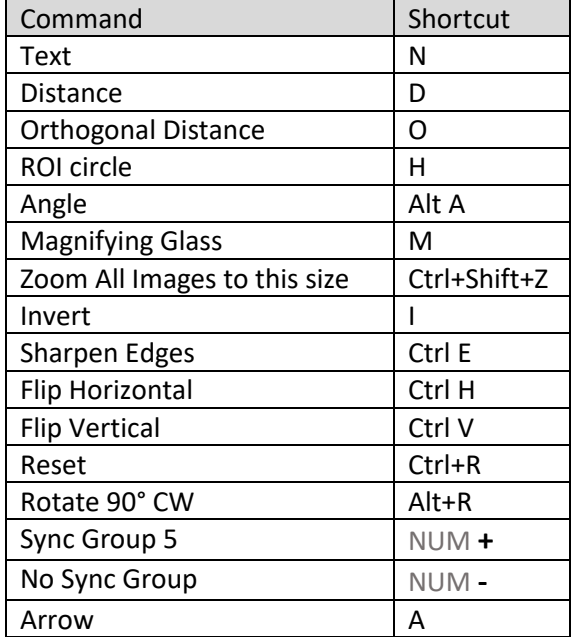

# **Window/level presets**

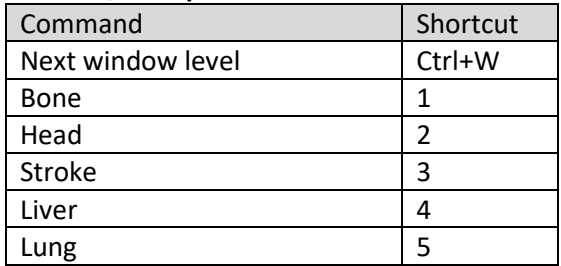

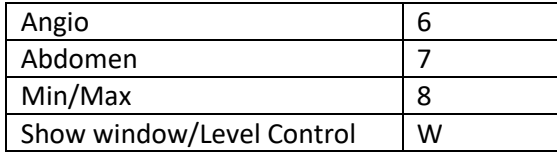

### **Stack handling**

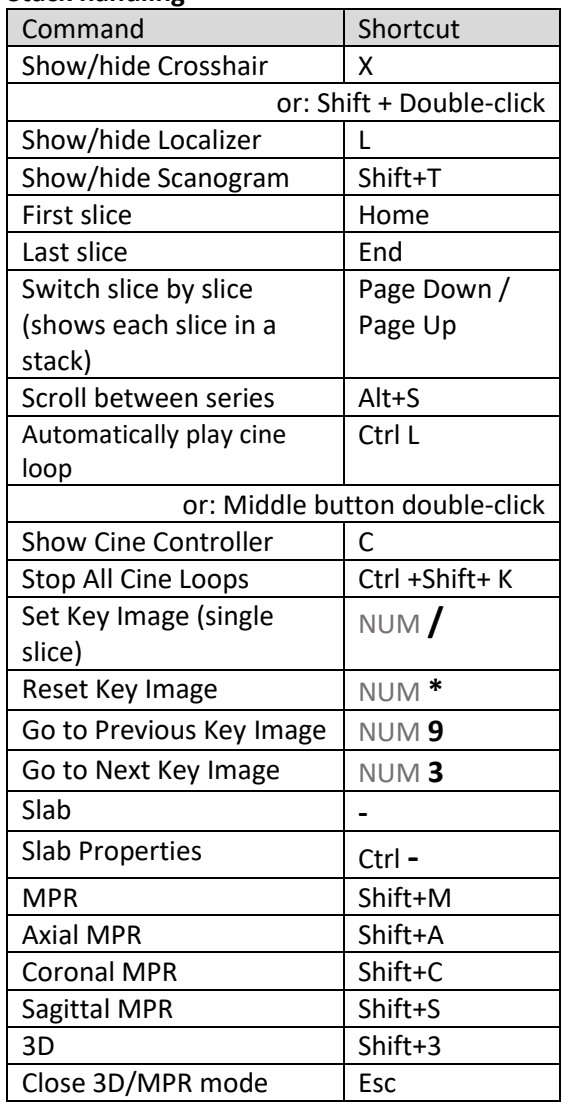

### 12/11/2020